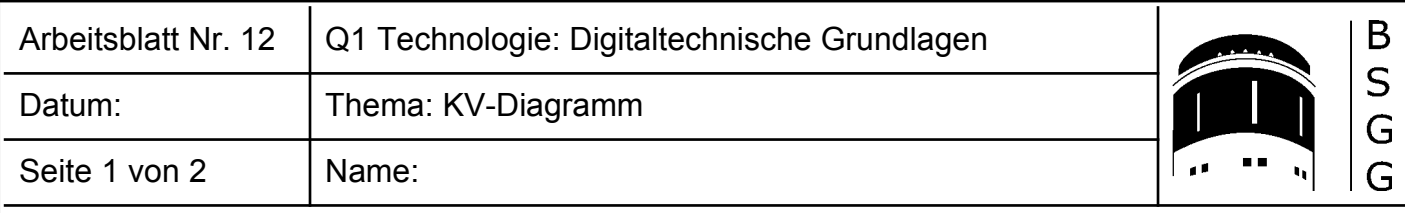

# **KV-Diagramm**

Das KV-Diagramm<sup>[1](#page-0-0)</sup> eignet sich zur graphischen Vereinfachung von digitalen Schaltnetzen.

Die Vereinfachung beruht auf dem Distributivgesetz (d.i. die Regel A ∨ ¬A = 1 für die disjunktive Normalform bzw. A ∧ ¬A = 0 für die konjunktive Normalform).

Erscheint eine Variable in einem Block sowohl in nicht negierter als auch in negierter Form, entfällt sie beim Aufstellen der vereinfachten Funktionsgleichung.

## **Schritt 1: Erstellen und Beschriften des KV-Diagrammes**

Das KV-Diagramm enthält für jede Zeile in der Wahrheitstabelle (im Folgenden: WT) ein Feld; d.h. jedes Feld entspricht einer der möglichen Eingangskombinationen der WT. Die Beschriftung des KV-Diagrammes muß so gestaltet sein, dass sich bei einer horizontalen bzw. vertikalen Bewegung im lediglich eine Eingangsvariable ändert.

Nachfolgend sind zwei KV-Diagramme für zwei bzw. drei Eingangsvariablen dargestellt.

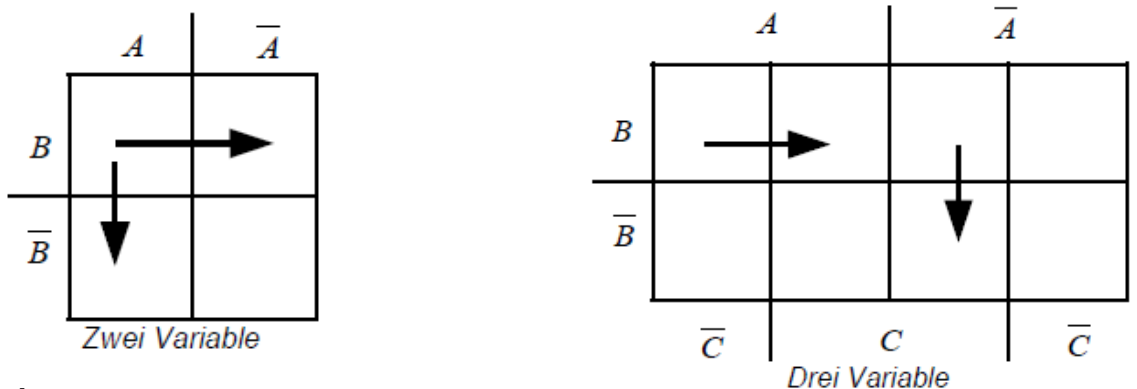

### **Beispiel**

Im linken Diagramm entspricht das Feld mit der Beschriftung "A/B" der Eingangskombination "1/1" in der Wahrheitstabelle; das Feld mit der Beschriftung "A/¬B" der Eingangskombination "1/0".

Bewegt man sich entlang des horizontalen Pfeiles, ändert sich die Variable A von "1" nach "0" (dies entspricht der Beschriftung A bzw. ¬A). Bei dem vertikalen Pfeil bleibt A konstant, aber B ändert sich nach  $\neg B$  (also von B = "1" nach B = "0").

Im rechten Diagramm entspricht das linke obere Feld mit der Beschriftung "A/B/¬C" der Eingangskombination "1/1/0" in der Wahrheitstabelle; das Feld mit der Beschriftung "A/B/C" der Eingangskombination "1/1/1". Hier ändert sich für den horizontalen Pfeil nur die Eingangsvariable C. Bei dem vertikalen Pfeil gilt für das Feld, in dem der Pfeil beginnt die Eingangskombination "¬A/ B/C". Der Pfeil endet im Feld "¬A/¬B/C". Hier ändert sich lediglich die Eingangsvariable "B".

## **Schritt 2: Eintragen der Ausgangssignale für die Min- bzw. Maxterme**

Will man eine disjunktive Normalform vereinfachen, trägt man lediglich die "Einsen" für das betreffende Ausgangssignal (für jedes Ausgangssignal, das vereinfacht werden soll, ist ein KV-Diagramm zu erstellen) der Wahrheitstabelle in die Felder ein.

Bei der konjunktiven Normalform werden lediglich die "Nullen" eingetragen.

<span id="page-0-0"></span><sup>1</sup> KV steht für Karnaugh bzw. Veitch; dies sind die Nachnamen zweier englischer Mathematiker, die dieses grafische Verfahren zur Vereinfachung schaltalgebraischer Funktionen entwickelt haben. © Uwe Homm Version vom 18. September 2019 12 KV-Diagramm.odt

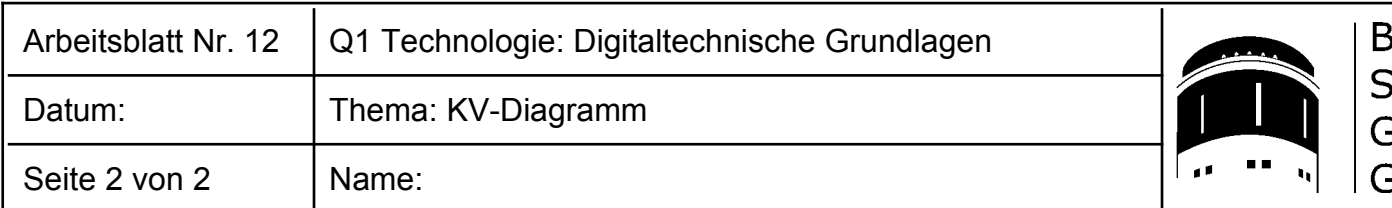

Als Beispiel sei die folgende Wahrheitstabelle gegeben:

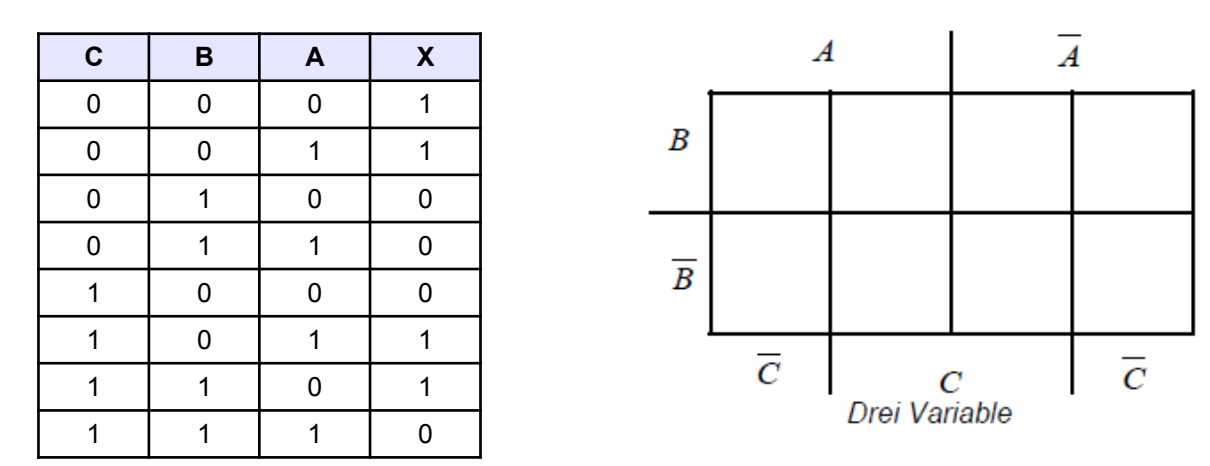

### **Schritt 3: Zusammenfassen der Terme**

Nun werden die Min- bzw. Maxterme in Blöcke zusammengefasst. Die Blöcke können zwei, vier, acht oder andere Zweierpotenzen groß sein. Das Zusammenfassen kann auch über den Rand hinausgehen. Jede "1" bzw. "0" kann in verschiedenen Blöcken verwendet werden.

Ziel ist es, möglichst große Blöcke und möglichst wenige Blöcke zu bilden, in denen möglichst alle "Einsen" bzw. "Nullen" zusammen gefasst sind.

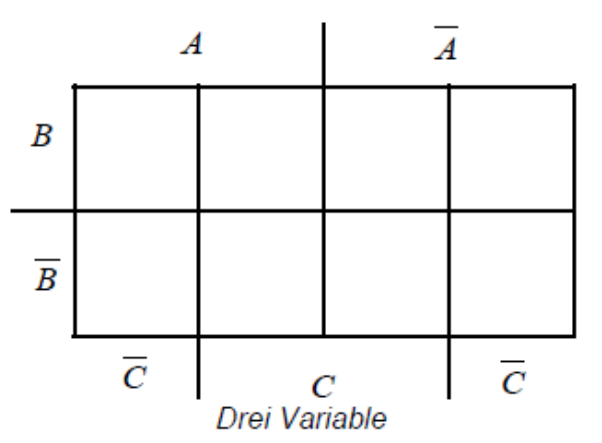

#### **Schritt 4: Ablesen der vereinfachten Funktionsgleichung**

Nun werden für alle einzelnen "Einsen"<sup>[2](#page-1-0)</sup> bzw. Blöcke von "Einsen" die zugehörigen Terme notiert. Bei einzelnen "Einsen" war keine Vereinfachung möglich; bei Blöcken von "Einsen" werden lediglich diejenigen Eingangsvariablen notiert, die sich innerhalb des Blockes **nicht** ändern. Von den sich ändernden Eingangsvariablen ist dieses zugehörige Ausgangssignal aufgrund des Distributivgesetzes eben nicht abhängig!

 $\mathcal{L}_\mathcal{L} = \mathcal{L}_\mathcal{L} = \mathcal{L}_\mathcal{L}$ 

#### **Übung**

Vereinfachen Sie für alle Übungen zur Schaltungssynthese deren Funktionsgleichungen!

<span id="page-1-0"></span>2 wird die KNF verwendet, gilt dies entsprechend für die "Nullen".<br>◎ Uwe Homm Version vom 18. September 2019